## **3BR2036-1UB0**

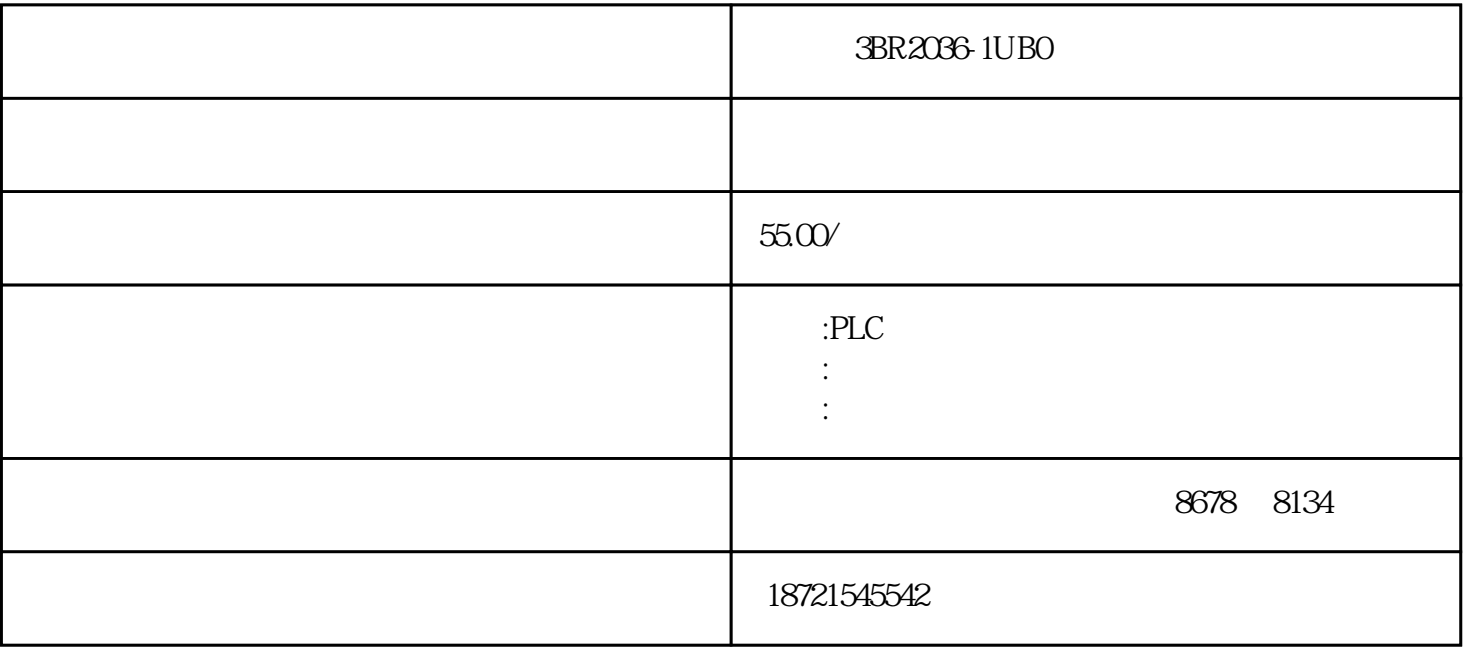

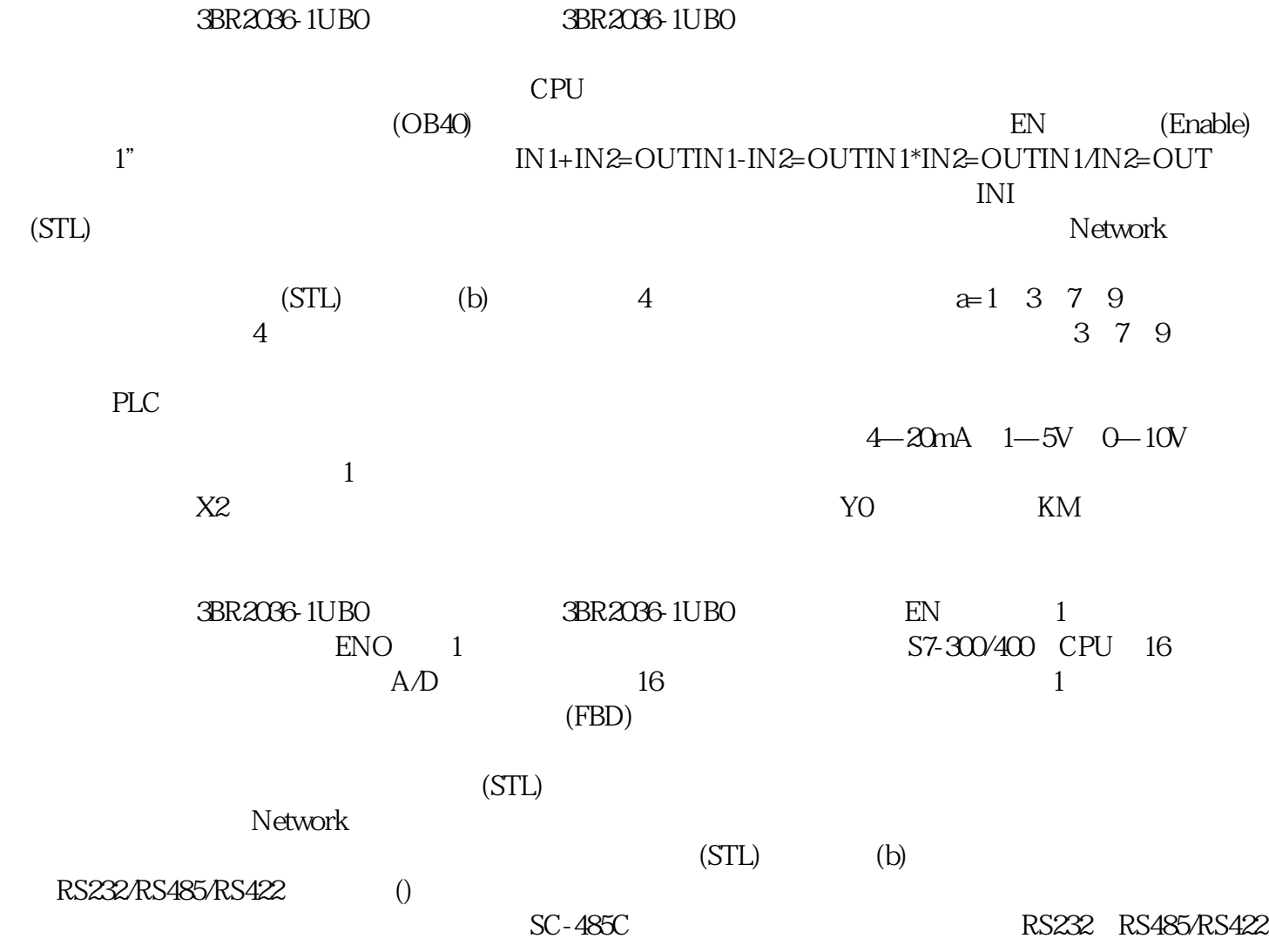

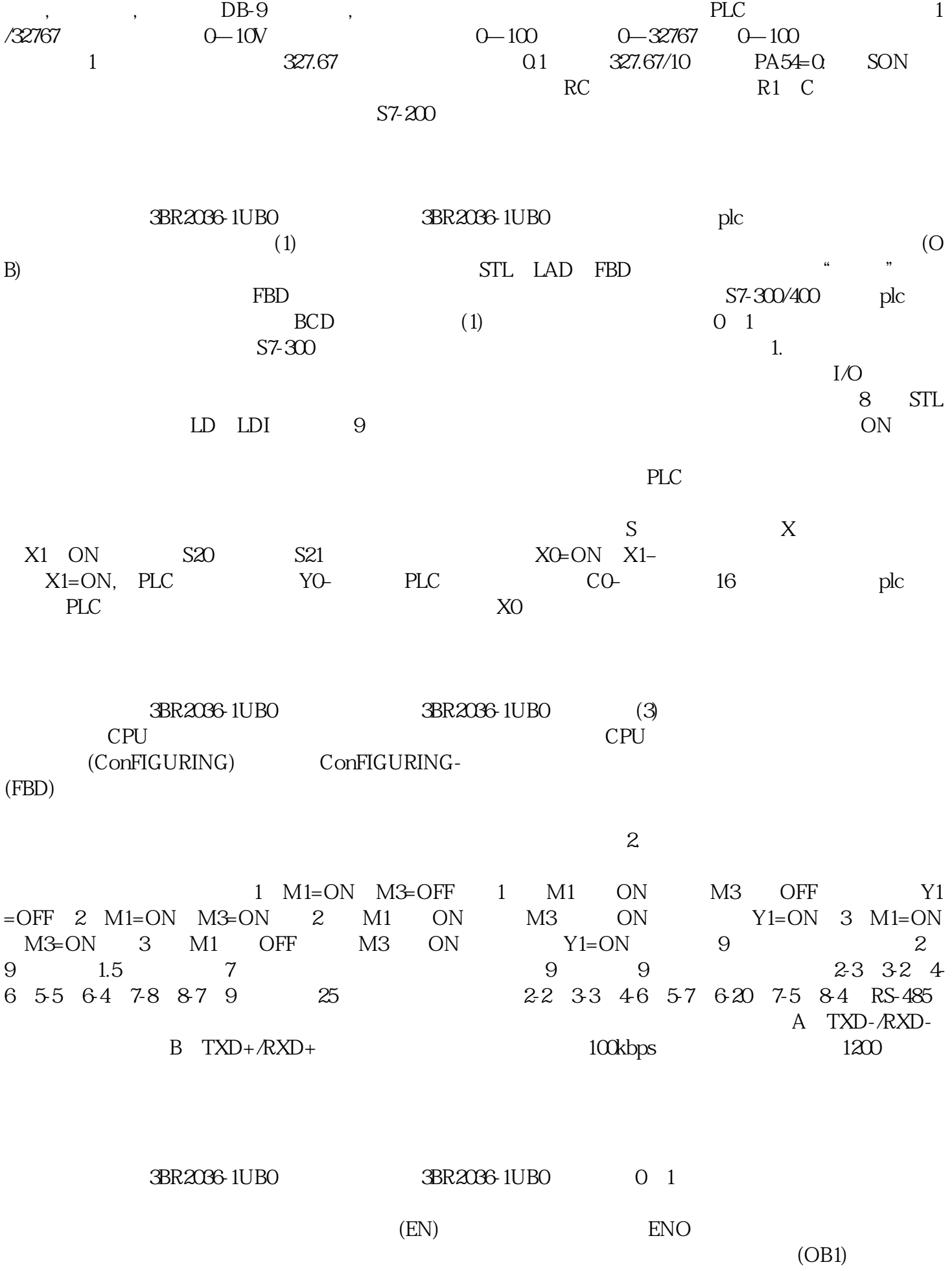

PLC (OBI):  $\qquad \qquad$  (OBI)

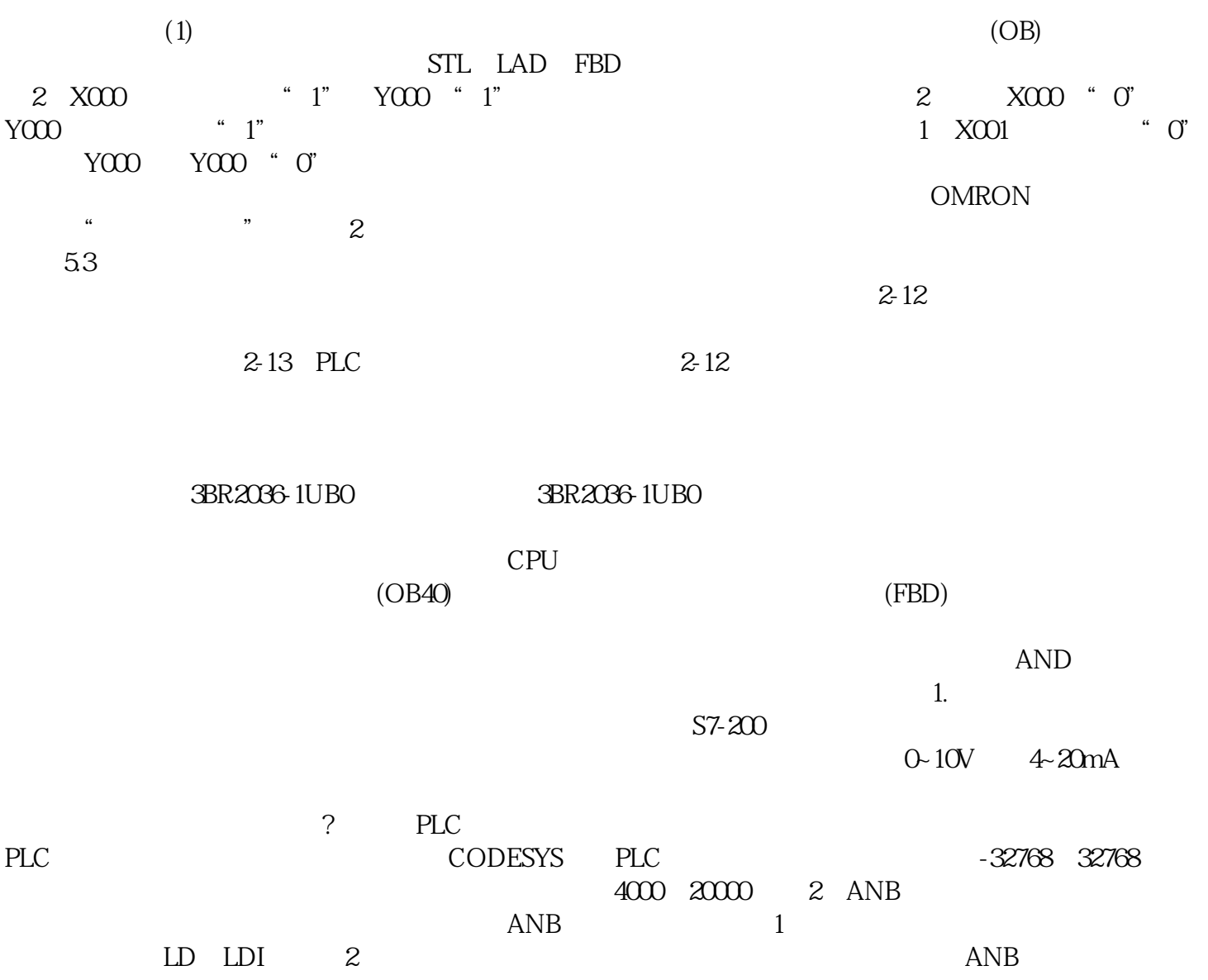